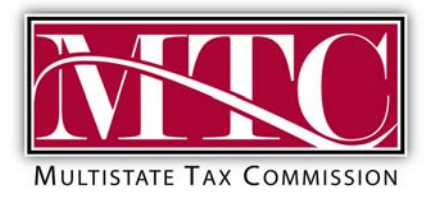

Working together since 1967 to preserve federalism and tax fairness

# **Computer Assisted Audits**

# **Introduction**

In an effort to increase the efficiency and accuracy of our audit program, the Multistate Tax Commission's preferred method of conducting audits is the use of Computer Assisted Audits (CAA). Advances in computer hardware and software have given us the ability to be more efficient than ever before.

CAA is an accelerated and sophisticated method of reviewing taxpayer data in an electronic format. It can also utilize statistical methods in the analysis of taxpayer data, which produces more reliable results.

Using CAA for an audit allows the Commission to obtain, review, analyze, and output the results more quickly and accurately. The process usually allows for reduced auditor time and the amount of fieldwork at your location. The result is a more efficient and accurate completed audit with the added benefit of reducing the usage of your valuable resources.

### **Overview**

Many, if not most taxpayers, maintain their accounting records on some type of computer system. This has the benefit of allowing access to this data in an electronic format. The electronic transfer of this data reduces the voluminous paper transfer and review that would otherwise be necessary in a traditional audit.

Our CAA unit has the ability to accept and read virtually all output files. We can also accept data on some of the most widely used mediums in industry today. Our Computer Audit Specialist (CAS), after receiving the data can prepare it for usage by our field auditors. The use of CAA also allows for the use of statistical sampling rather then the traditional block sampling techniques. Statistical sampling, our preferred method of sampling, generally provides a more reliable result that also can be evaluated mathematically for accuracy (a mathematical computation of accuracy cannot be made using traditional block sampling techniques).

In summary, use of CAA has benefits for both the Commission and the taxpayer. It generally reduces the hours you devote to the audit and it often reduces the time spent at your location by our field auditors. It assures us of a timely, efficient, and accurate audit.

### **CAA Audit Process**

#### **1. Pre-Audit Evaluation**

The CAA process begins with the pre-audit evaluation. Once the field auditor notifies the taxpayer that it has been selected for audit, the taxpayer is provided with a questionnaire, which will help the CAS determine whether or not a Computer Assisted Audit (CAA) is possible. This pre-audit evaluation may require the CAS communicate with the IS/EDP department. This is always done through, or with the permission of the primary taxpayer contact.

#### **2. Data Evaluation**

Having determined that an audit can be conducted using CAA, the next step in the process is to determine the validity and accuracy of the data. After receiving the data, the CAS will test it to insure that it is valid. Next the CAS will prepare reports for the field auditor that can be used to determine its accuracy and completeness. This is accomplished by tracing/tying the CAS reports, based on the original data, to the taxpayer's general ledger or other appropriate accounting records. Reconciling the download to the actual records, done by the auditor, is considered a crucial and necessary step.

#### **3. Sampling Procedures**

During this stage of the CAA the CAS, field auditor, and taxpayer will discuss and agree upon the sampling methodology deemed most appropriate for the audit. Sampling involves the following steps:

- Determine the audit population to be examined.
- Determine size of population.
- Draw the sample.
- Audit the sample.
- Evaluate the sample using either statistical or non-statistical methods depending on the agreed upon sampling methodology.
- Project the results of the sample.

### **Confidentiality**

Confidentiality laws that protect the sensitive nature of information, which includes electronic records obtained during an audit, restrict what the Multistate Tax Commission and its employees can do with that data. These laws ensure that confidential and proprietary information must be secured and safeguarded. This data can be used for audit purposes of the taxpayer. No disclosure of any kind – including written, verbal, or electronic disclosures – can be made of this information to anyone inside or outside the Commission, except:

- 1. To those employees in the Commission involved in the audit,
- 2. To the taxpayer contact personnel for the company audited, and

3. Within the official Commission audit report(s) of the audit examination.<sup>[1](#page-2-0)</sup>

# **Preferred Data Formats**

Data can be supplied in numerous data formats, although some formats are preferred. For all downloads, totals for amount fields and record counts are requested, if this is not supplied directly within the download itself. The following table details acceptable data formats, in order of preference:

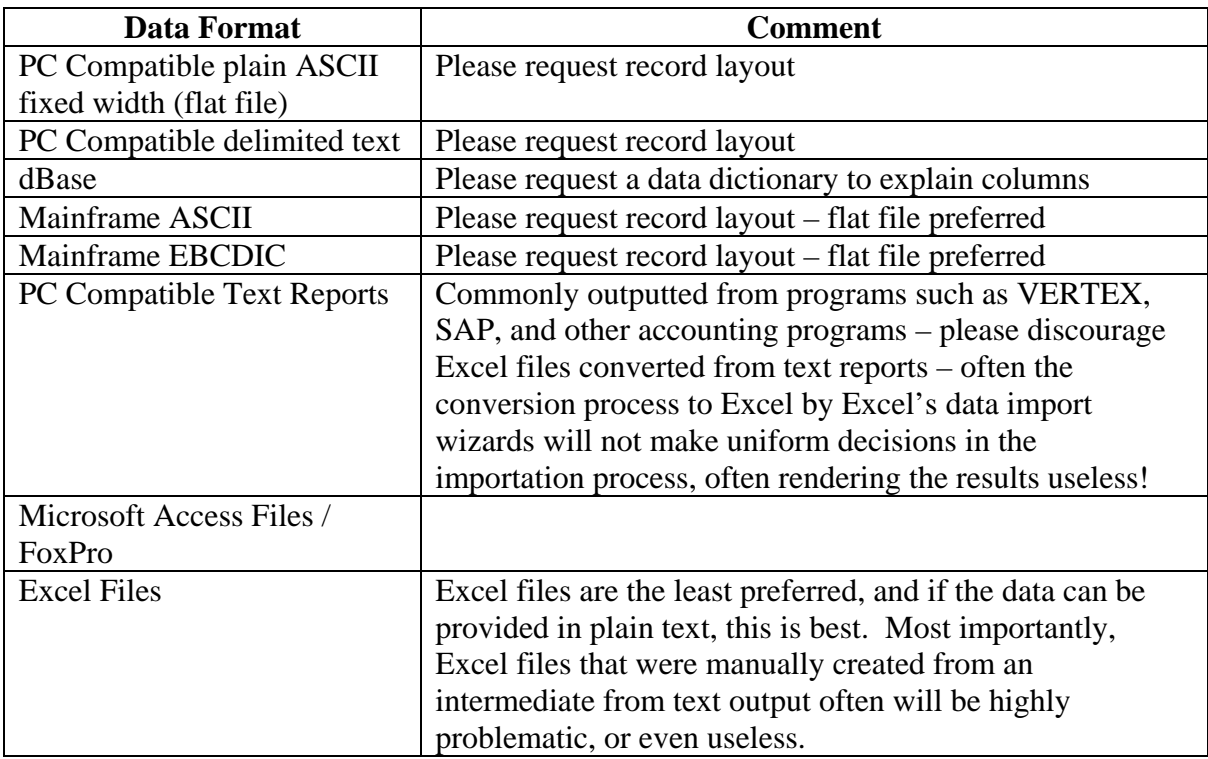

Data provided in PDF format will often not be acceptable, due to problems in the conversion process.

### **Audit Trail and Accounting Fields**

 $\overline{a}$ 

Audits on a transaction level can be generally classified into two types, purchases or sales examinations. The accounting fields in the download must be sufficient to trace the transactions through the records, and provide information on the location of the source documents (often source documents might also be stored electronically). The following are suggested fields that can be requested.

<span id="page-2-0"></span> $<sup>1</sup>$  Note that the official audit report will be forwarded to the proper state agency employee, and as such, this</sup> person (and/or other designated state agency personnel) may also have access to this data in summary form. The state agencies participating in the audit also have access to the COMMISSION audit workpapers, which might include this electronic data.

#### **Sales Data:**

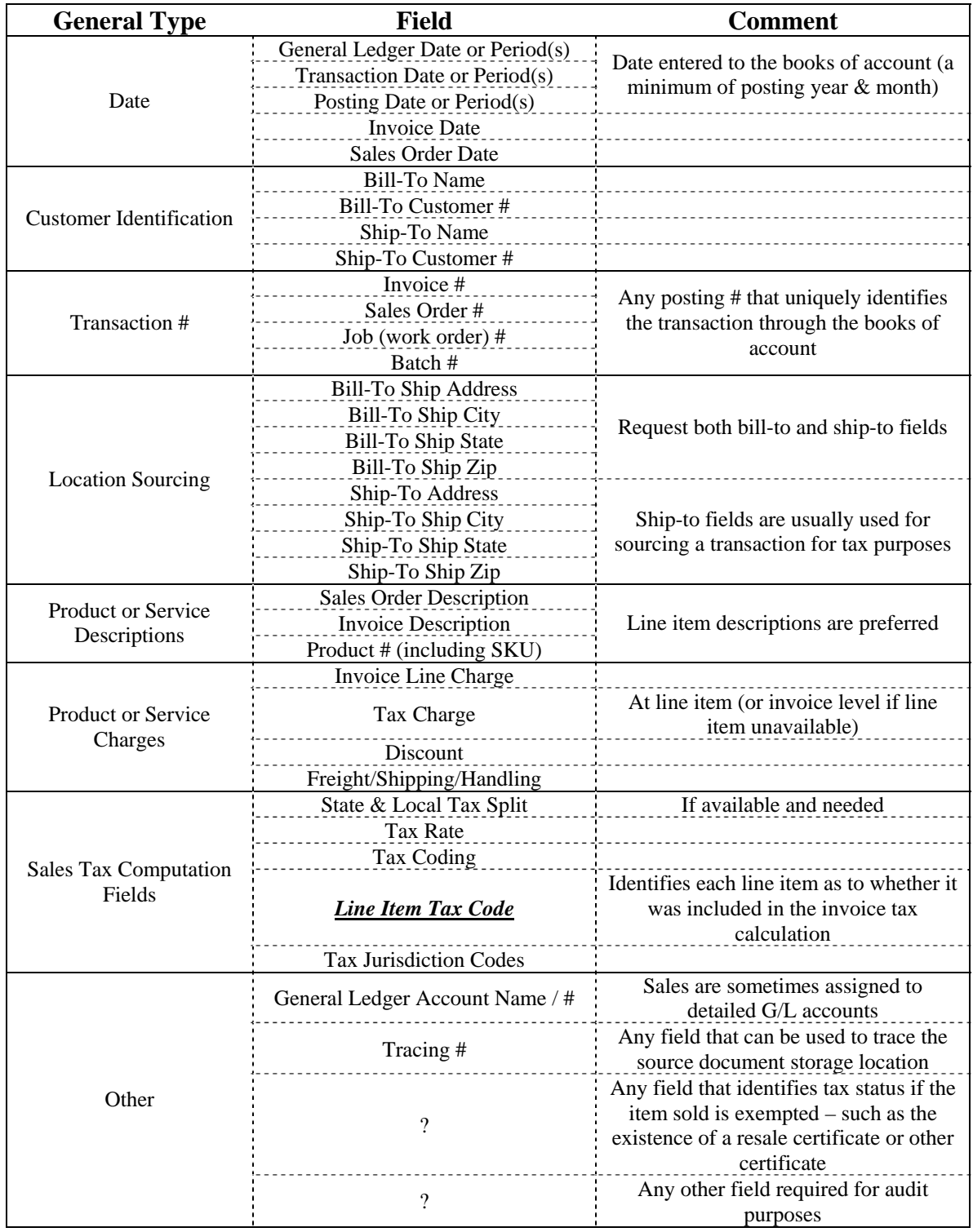

#### **Purchase Data:**

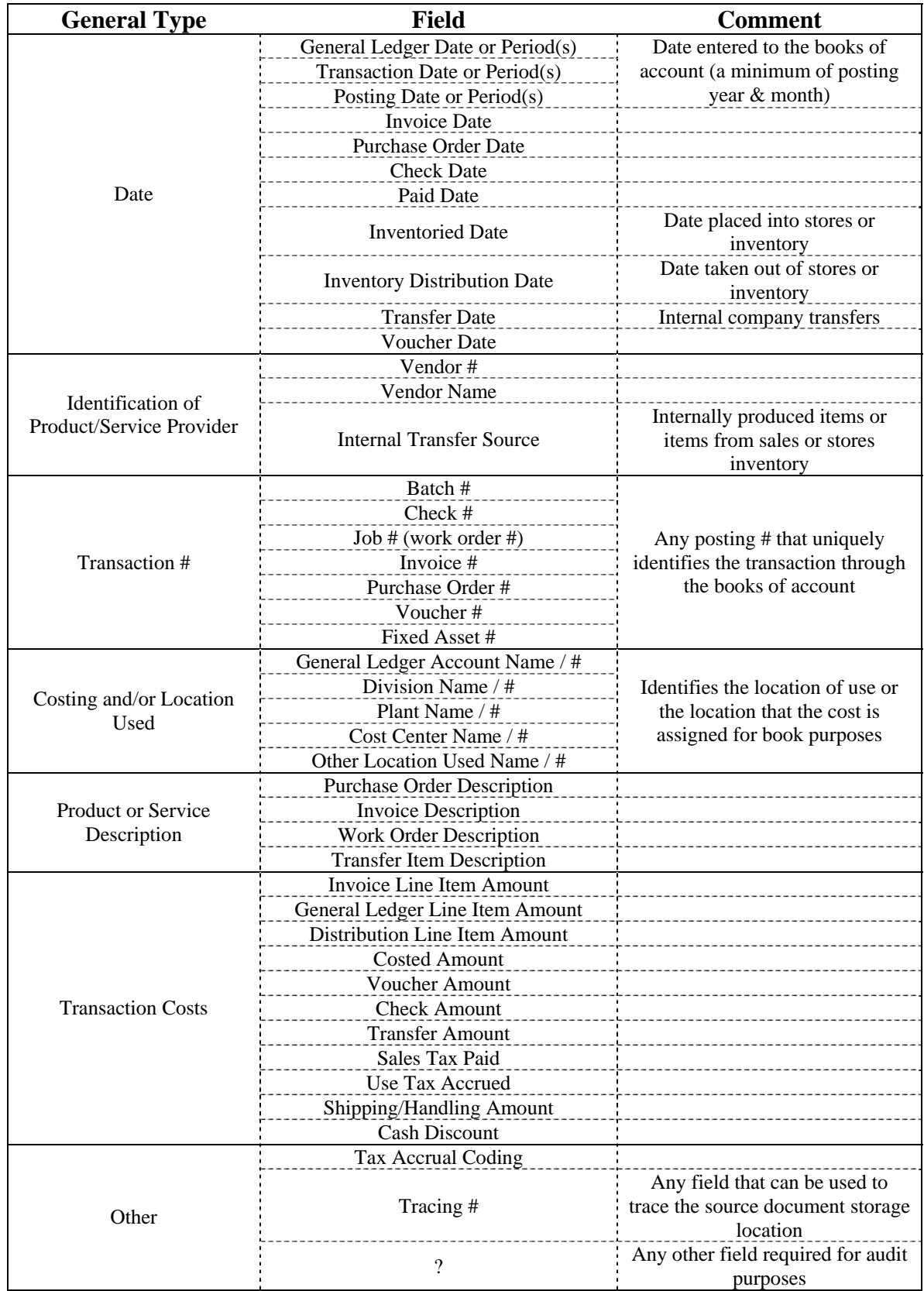

# **Available Mediums for Data Transfer**

The Commission has some tape drive capabilities. Before transferring the data on tape, please verify that the media type is acceptable. Otherwise, data transferred by CD-ROM, DVD, or Jump Drives is preferred. Iomega Zip Disks and email attachments are acceptable;

The Commission has recently adopted the use of Tumbleweed technology for transmitting taxpayer sensitive data in a secure environment. Tumbleweed is the same technology in use by the IRS for transmitting confidential taxpayer information. We are able to accept file sizes of 100 MB when using Tumbleweed. If you anticipate sending files larger then this please speak with one of our Computer Audit Specialist before doing so.

### **Conclusion**

We strongly believe that a CAA will reduce the time of the audit, while still providing both the Commission and the taxpayer the desired reliability of the audit results. This sort of undertaking requires that the taxpayer and the auditor work together. If in the process, any concerns or questions arise, please do not hesitate in getting in touch with auditor in charge, the audit supervisor, or the senior audit supervisor for the CAS.